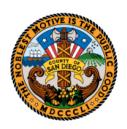

www.sdttc.com

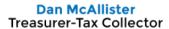

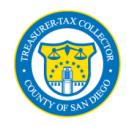

## **CORTAC PAYMENT INSTRUCTIONS**

#### 1. GENERAL INFORMATION

Thank you for participating in our CORTAC FTP program. This document describes the format for submitting payment files through the County's FTP website for processing. Annual Current Secured bills and Supplemental Secured bills can be submitted in this manner. The Tax Collector will accept only one electronic payment per payment file.

#### A. Current Secured Bills

Current Secured Bills are delinquent after December 10 (first installments) and April 10 (second installments). Please refer to the **Current Secured Detail Record format** for these bills.

#### B. Supplemental Secured Bills

Supplemental Secured Bills have varying due dates. Supplemental Secured Bills can be processed through the FTP interface <u>only</u> if the detail record meets all of the following criteria:

- 1. The bill number is the actual Supplemental bill number (not the original parcel number).
- 2. The installment number is 1 for first installment or 2 for second installment.
- 3. The detail record contains the Supplemental bill installment for these bills.
- 4. Please refer to the **Supplemental Secured Detail Record format** for these bills.

#### 2. CORTAC FILE LAYOUT FOR FTP SUBMISSION

A. CORTAC File naming convention: <4 digit CORTAC ID>.TXT

Please use your CORTAC ID in the first characters of the name of the file you submit. Example: 9999.TXT.

## B. CORTAC File layout

- 1. 60 Characters maximum record length.
- 2. Line endings marked with CR+LF pair (0D0A). This is a standard Text file format.
- 3. Fixed length fields separated by spaces or a delimiter such as a comma.
- 4. The file must begin with 1 header record, followed by any number of detail records and end with 1 trailer record.
- 5. For Current Secured first installment bills use "1" in the installment code field. Use the "Current Secured Detail Record format". Current Secured first Installment bills are delinquent December 10.
- 6. For Current Secured second installment bills use "2" in the installment code field. Use the "Current Secured Detail Record format". Current Secured second Installment bills are delinquent April 10.

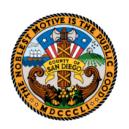

www.sdttc.com

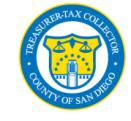

#### Dan McAllister Treasurer-Tax Collector

- 7. For supplemental bills the bill number MUST be the Supplemental bill number—the first digit of the number must be "8" and the third digit must be "9" to be a Supplemental bill number. The delinquent date of the bill must be included. Use the "Supplemental Secured Record format". For Supplemental first Installment bills, use "1" in the installment code field. For Supplemental second Installment bills, use "2" in the Installment code field. Supplemental Secured bills have varying delinquent dates.
- 8. If paying both installments, create one detail record for the first installment and another detail record for the second installment.

## Header Record format (used for both Current Secured and Supplemental Detail Records)

1 Header Record per file CSV or txt format

| Batch Header           | LENGTH | VALUE                | JUST. | FILL  |
|------------------------|--------|----------------------|-------|-------|
| Record Type (Constant) | 1      | 1                    |       |       |
| Space Fill             | 1      | Space or delimiter   |       |       |
| CORTAC ID              | 4      | Customer's CORTAC ID | R     | 0     |
| Space Fill             | 1      | Space or delimiter   |       |       |
| CORTAC Description     | 30     | Customer Name        | L     | Space |
| Space Fill             | 23     | Space or delimiter   |       |       |
| Total Length           | 60     |                      |       |       |

#### **Current Secured Detail Record format**

1 Detail Record per bill CSV or txt format

| Detail Record               | LENGTH | VALUE                                      | JUST. | FILL |
|-----------------------------|--------|--------------------------------------------|-------|------|
| Stub Record Type (Constant) | 1      | 2                                          |       |      |
| Space Fill                  | 1      | Space or delimiter                         |       |      |
| Installment Code            | 1      | 1=1 <sup>st</sup> Installment              |       |      |
|                             |        | 2=2 <sup>nd</sup> Installment              |       |      |
| Space Fill                  | 1      | Space or delimiter                         |       |      |
| Parcel Number               | 10     | Secured Parcel Number                      | R     | 0    |
| Space Fill                  | 1      | Space or delimiter                         |       |      |
| Installment Amount          | 10     | 000000000                                  | R     | 0    |
|                             |        | Unformatted installment amount.            |       |      |
|                             |        | Example: \$1,500.99 = 0000150099           |       |      |
|                             |        | Enter only a single installment amount     |       |      |
| Space Fill                  | 1      | Space or delimiter                         |       |      |
| CORTAC ID, or Lender and    | 7      | 0000000                                    | R     | 0    |
| Branch                      |        | This field is usually your CORTAC ID,      |       |      |
|                             |        | however some high volume CORTAC            |       |      |
|                             |        | customers use this field to identify a     |       |      |
|                             |        | specific institution that pays this bills. |       |      |

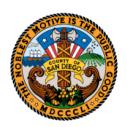

www.sdttc.com

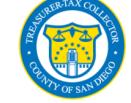

#### Dan McAllister Treasurer-Tax Collector

| Space Fill          | 1  | Space or delimiter                                                                     |   |       |
|---------------------|----|----------------------------------------------------------------------------------------|---|-------|
| Space Fill          | 10 | Space or delimiter                                                                     |   |       |
| Space Fill          | 1  | Space or delimiter                                                                     |   |       |
| Loan Identification | 15 | Space For customer's use to further identify an item. Not used by County of San Diego. | L | Space |
| Total Length        | 60 |                                                                                        |   |       |

# **Supplemental Secured Detail Record format**

1 Detail Record per bill CSV or txt format

| DETAIL RECORD                | LENGTH | VALUE                                        | JUST. | FILL  |
|------------------------------|--------|----------------------------------------------|-------|-------|
| Stub Record Type (Constant)  | 1      | 2                                            |       |       |
| Space Fill                   | 1      | Space or delimiter                           |       |       |
| Installment Code             | 1      | 1 = 1 <sup>st</sup> Installment              |       |       |
|                              |        | 2 = 2 <sup>nd</sup> Installment              |       |       |
| Space Fill                   | 1      | Space or delimiter                           |       |       |
| Supplemental Bill Number     | 10     | The Supplemental Bill number must have       | R     | 0     |
|                              |        | an "8" in the first digit and a "9" in the   |       |       |
|                              |        | third digit to be a valid Supplemental bill. |       |       |
| Space Fill                   | 1      | Space or delimiter                           |       |       |
| Installment Amount           | 10     | 000000000                                    | R     | 0     |
|                              |        | Unformatted installment amount.              |       |       |
|                              |        | Example: \$1,500.99 = 0000150099             |       |       |
|                              |        | Enter only a single installment amount.      |       |       |
| Space Fill                   | 1      | Space or delimiter                           |       |       |
| CORTAC ID, or Lender and     | 7      | 0000000                                      | R     | 0     |
| Branch                       |        | This field is usually your CORTAC ID,        |       |       |
|                              |        | however some high volume CORTAC              |       |       |
|                              |        | customers use this field to identify a       |       |       |
|                              |        | specific institution that pays this bill     |       |       |
| Space Fill                   | 1      | Space or delimiter                           |       |       |
| Supplemental Bill Delinquent | 10     | MM/DD/YYYY                                   |       |       |
| Date                         |        | The delinquent date MUST be supplied         |       |       |
|                              |        | when submitting a Supplemental bill.         |       |       |
| Space Fill                   | 1      | Space or delimiter                           |       |       |
| Loan identification          | 15     | Space                                        | L     | Space |
|                              |        | For customer's use to further identify an    |       |       |
|                              |        | item. Not used by County of San Diego.       |       |       |
| Total Length                 | 60     |                                              |       |       |

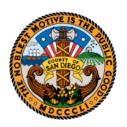

www.sdttc.com

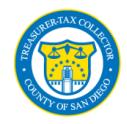

#### Dan McAllister Treasurer-Tax Collector

#### Trailer Record format (used for both Current Secured and Supplemental Detail Records)

1 Trailer Record per file CSV or txt format

| Batch Trailer                   | LENGTH | VALUE                                    | JUST. | FILL |
|---------------------------------|--------|------------------------------------------|-------|------|
| Record Type (Constant)          | 1      | 3                                        |       |      |
| Space Fill                      | 1      | Space or delimiter                       |       |      |
| Total Number of Detail          | 6      | 000000                                   | R     | 0    |
| Records                         |        | Total count of all Detail Records in the |       |      |
|                                 |        | file.                                    |       |      |
| Space Fill                      | 1      | Space or delimiter                       |       |      |
| Total Detail Record Installment | 16     | 000000000000000                          | R     | 0    |
| Amounts                         |        | Unformatted total amount of all detail   |       |      |
|                                 |        | records : Installment Amount field.      |       |      |
|                                 |        | Example: \$30,519.99 =                   |       |      |
|                                 |        | 000000003051999                          |       |      |
| Space Fill                      | 35     | Space or delimiter                       |       |      |
| Total Length                    | 60     |                                          |       |      |

#### **CORTAC File examples**

## Example with space as field delimiter

- 1 7303 Your Company Name
- 2 1 1111601700 0000067243 0007303
- 2 2 1111601700 0000067243 0007303
- 2 1 8491812300 0000005634 0007303 05/31/2013
- 2 2 8291234565 0000060401 0007303 06/30/2013
- 3 000004 0000000000200521

# Example with comma as field delimiter

- 1,7303,Your Company Name
- 2,1,1111601700,0000067243,0007303,
- 2,2,1111601700,0000067243,0007303,
- 2,1,8491812300,0000005634,0007303,05/31/2013
- 2,2,8291234565,0000060401,0007303,06/30/2013
- 3,000004,0000000000200521